<<AutoCAD2010 >>

<<AutoCAD2010

, tushu007.com

- 13 ISBN 9787040305203
- 10 ISBN 7040305208

出版时间:2010-11

页数:225

PDF

更多资源请访问:http://www.tushu007.com

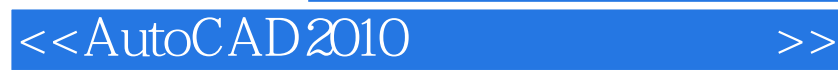

AutoCAD2010

AutoCAD 2010

, tushu007.com

全书共分8章。

, tushu007.com

## <<AutoCAD2010

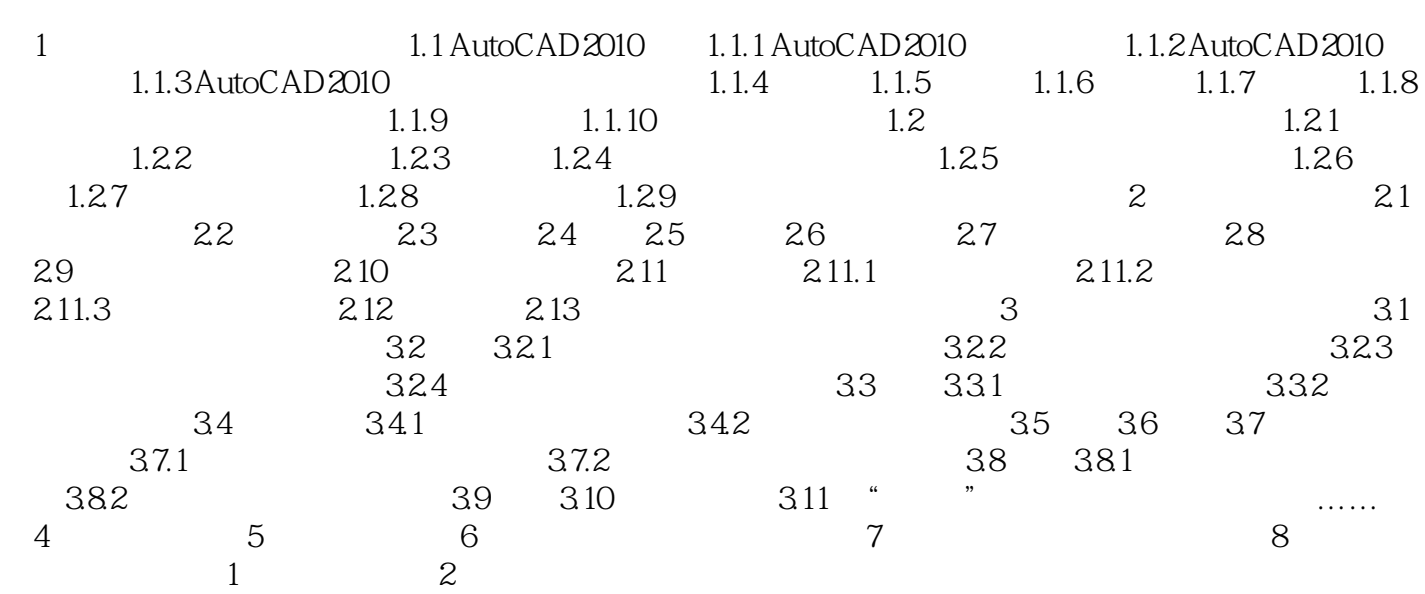

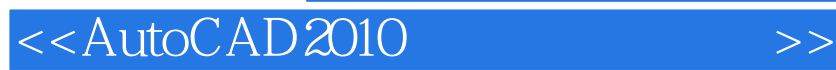

本站所提供下载的PDF图书仅提供预览和简介,请支持正版图书。

更多资源请访问:http://www.tushu007.com

, tushu007.com